# ShoreTel 210 IP Phone Quick Reference

## PHONE OPERATION

## Place Calls

Use the Speakerphone

Make a Conference Call

Dial Paging Extension provided by administrator

### **Answer Calls Answer Calls Calls Calls Calls Calls Calls Calls Calls Calls Calls Calls Calls Calls Calls Calls Calls Calls Calls Calls Calls Calls Calls Calls Calls Calls**

Adjust Handset, Headset,

Speakerphone Volume **Volume Volume Volume P** to select

Answer Call Waiting

### Interact with Calls

Mute a Call

Place a Call On or Off Hold

Transfer a Call

## VOICE MAIL

#### Log Into the Main Menu

**Log In from Another Extension**  $\begin{bmatrix} 1 \end{bmatrix}$  **#**  $\begin{bmatrix} 1 \end{bmatrix}$  + ext. + password +  $\begin{bmatrix} 1 \end{bmatrix}$ 

Note: For more information about voice mail features, please consult the Voice Mail Quick Reference.

**Voice Mail**

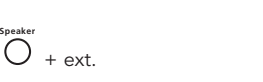

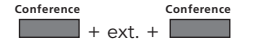

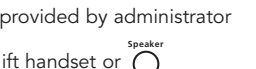

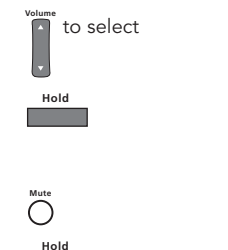

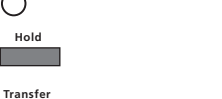

+ ext. + hang up

+ password + **#**

## OFFICE ANYWHERE CODES

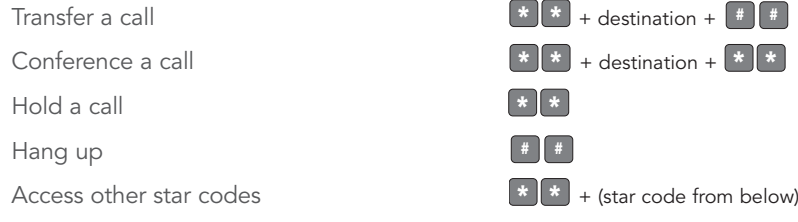

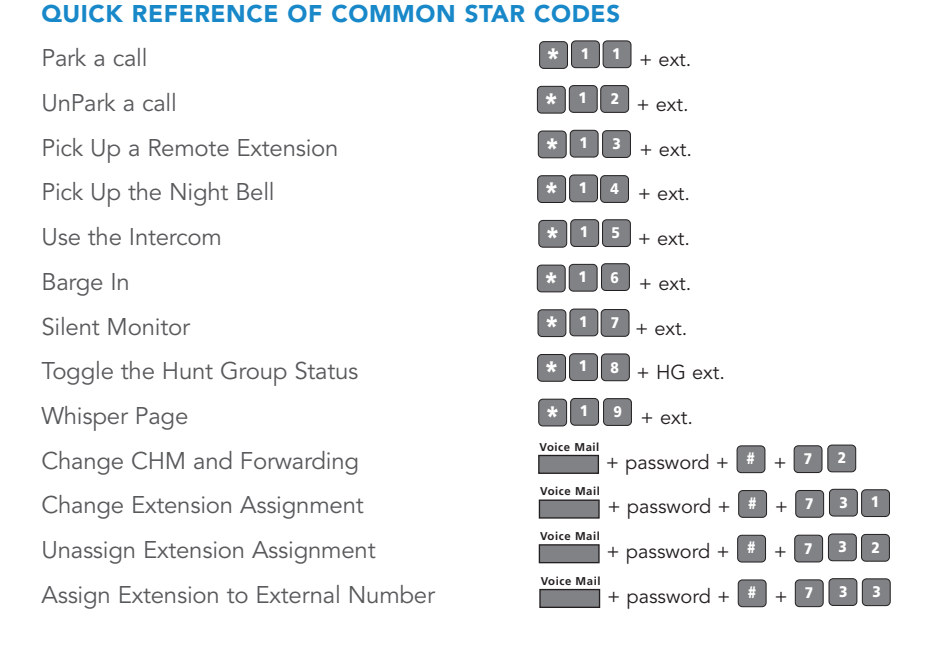

## TROUBLESHOOTING

View Phone Information

Reboot Your Phone

**Mute** + I-N-F-O + **# Mute** + R-E-S-E-T + **#**

Note: For additional details on the information contained in this Quick Reference card, please consult the IP 210 User Guide.

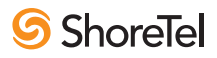

## ShoreTel 210 IP Phone Quick Reference

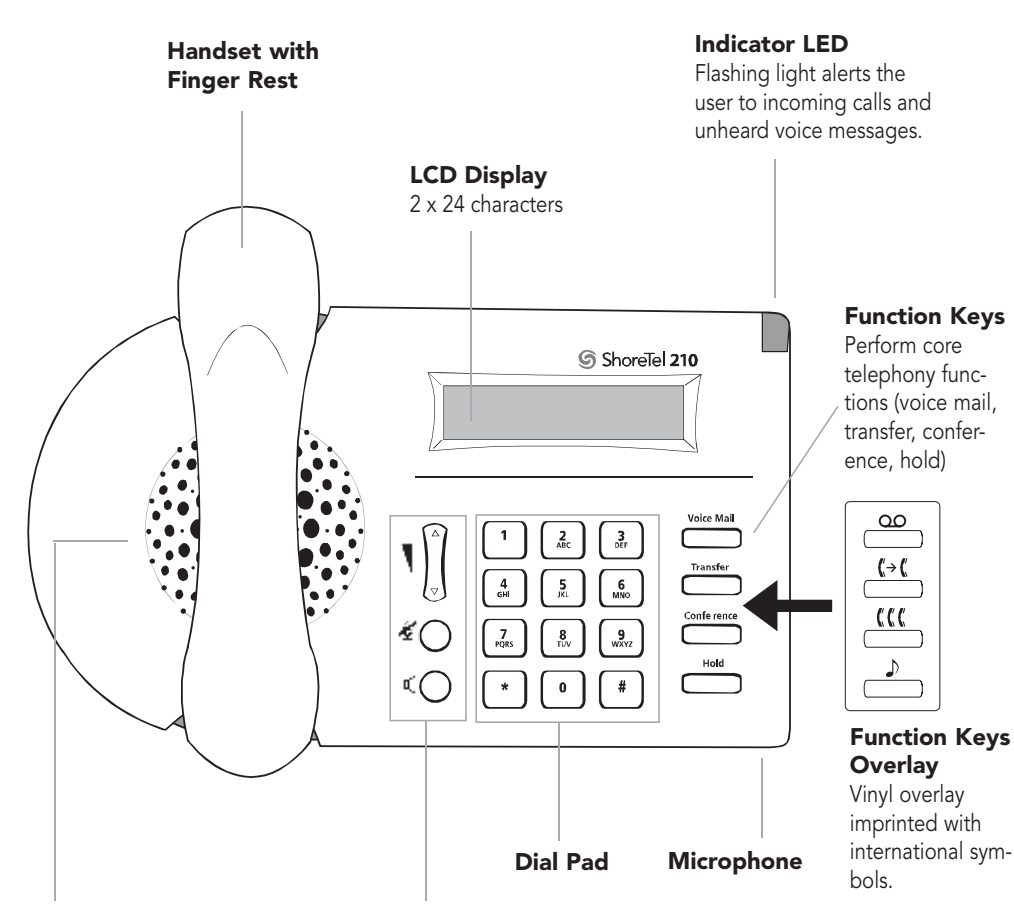

## Speaker

Delivers high-quality wideband sound.

## Audio Control Keys

Volume button controls handset, speaker, and ring volume. Mute and Speaker keys become illuminated when functions are active.

## 210 IP Phone with Third-Party Headset

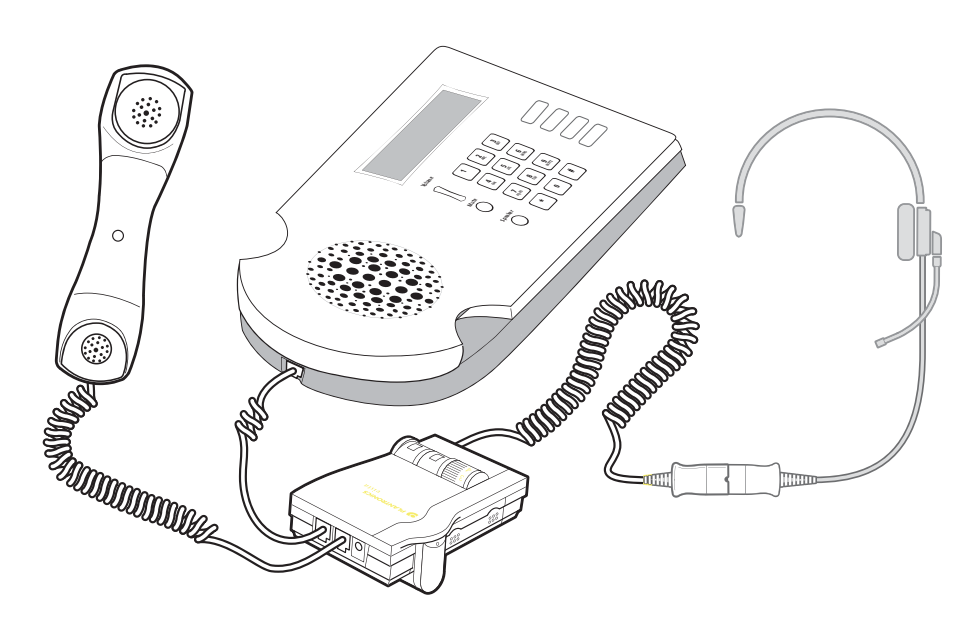

#### To use a headset:

Connect a supported headset into the handset jack. Contact your system administrator for details.

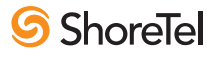